# **PROJEKTY**

# Wyświetlacz LED z interfejsem 1-Wire

AVT 5285

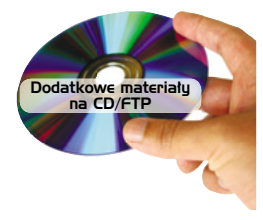

⊕

*Niewątpliwą zaletą interfejsu 1-Wire jest niewielka liczba przewodów połączeniowych. W opisywanym projekcie zastosowano 1-Wire slave do dołączenia wyświetlacza LED umieszczonego w pewnej odległości od systemu sterującego jego pracą. Oprócz walorów użytkowych, projekt ma również walory dydaktyczne, ponieważ zaimplementowano w nim mechanizm wyszukiwania układów dołączonych do tej samej magistrali. Rekomendacje: urządzenie może przydać się do wyświetlania np. temperatury czy czasu w miejscach odległych od systemu nadzorującego.*

Chyba każdy elektroników spotkał się w swej praktyce z interfejsem 1-Wire. Ten ciekawy wynalazek opracowany przez firmę Dallas Semiconductor ma wiele unikalnych cech praktycznych czyniących z niego niespotykane medium transmisyjne. Niektórych Czytelników może dziwić nieco fakt, że ten interfejs jest stosowany jedynie w elementach produkowanych przez firmę Dallas-Maxim. Zapewne jest to wynikiem konieczności zakupu praw patentowych i niezbędnych licencji. Nic jednak nie stoi na przeszkodzie, aby użyć go w projekcie amatorskim. Nie mam tu na myśli konstrukcji układu typu Master, lecz zbudowanie "prawdziwego" układu Slave z interfejsem 1-Wire, obsługującego wszystkie rozkazy tejże magistrali, w tym mechanizm wyszukiwania adresów innych układów (*Search ROM*).

Jako przykład praktycznego rozwiązania urządzenia tego typu zostanie zaprezentowany moduł 4-cyfrowego, trójkolorowego wyświetlacza LED wyposażony we własny, unikalny numer identyfikacyjny (z możliwością zmiany). Rozwiązanie tego typu zostało wybrane nieprzypadkowo. W wielu systemach mikroprocesorowych zachodzi potrzeba użycia czytelnych i zarazem niedrogich, 7-segmentowych wyświetlaczy LED i jednoczesnej prezentacji wielu komunikatów.

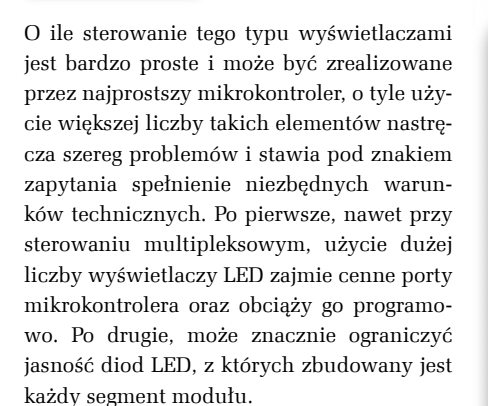

Rozwiązaniem idealnym, jak się wydaje, jest zastosowanie odrębnych modułów wyświetlaczy wyposażonych we własny sterownik, adres i sterowanych ze wspólnej magistrali systemowej sterownika głównego. To właśnie zadanie realizuje przedstawiony moduł. Dzięki jego zastosowaniu tego budowa kilkupunktowego termometru staje łatwa i sprowadza się do zastosowania dosłownie kilku elementów: najprostszego, 8-wyprowadzeniowego mikrokontrolera obsługującego programową magistralę 1-wire, kilku termometrów scalonych DS1820 i przedstawionego modułu. A wszystko za pomocą pojedynczej magistrali 1-Wire.

### **Interfejs 1-Wire**

W przypadku magistrali 1-wire, tak jak w przypadku większości interfejsów szeregowych, transmisja przebiega w konfiguracji Master–Slave. Układ nadrzędny (Master) steruje wyszukiwaniem i adresowaniem układów podrzędnych (Slave), przepływem danych (inicjuje wysyłanie i odbieranie da-

**AVT-5285 w ofercie AVT:** AVT-5285A – płytka drukowana AVT-5285B – płytka drukowana + elementy

# **Podstawowe informacje:** • Napięcie zasilania: 5 V

- 
- Maksymalny prąd zasilania: 200 mA Liczba możliwych adresów sprzętowych: 256
- Liczba realizowanych poleceń: 4
- 3 kolory wyświetlania
- Ustawienie Fusebit'ów (zewnętrzny oscylator kwarcowy wysokiej częstotliwości): – CKSEL3:1: 111
- $-CKSELO: 1$
- CKOPT: 0
- $-$  SUT1:0: 11
- JTAGEN: 1
- BODEN: 1
- SPIEN: 0  $-$  OCDEN:
- $-$  BOOTRST: 1

**Dodatkowe materiały na CD/FTP:**<br>
ftp://ep.com.pl, user: 14039, pass: 4p80b5b5<br>
• wzory płytek PCB

• karty katalogowe i noty aplikacyjne elementów oznaczonych w Wykazie elementów kolorem czerwonym

#### **Projekty pokrewne na CD/FTP:**

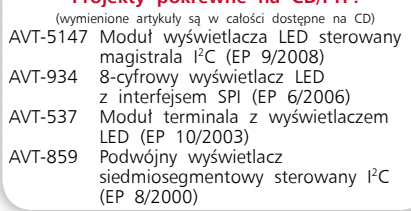

nych) oraz generuje sygnał zegarowy transmisji. Dane są przesyłane synchronicznie z prędkością do 16,3 kbps w trybie *standard* oraz do 115 kbps w trybie *overdrive*. Przesłanie każdego bitu informacji, niezależnie od kierunku transmisji, jest inicjowane wyłącznie przez układ Master za pomocą wygenerowania opadającego zbocza sygnału (ściągnięcie magistrali do logicznego "0" przez czas

♠

⊕

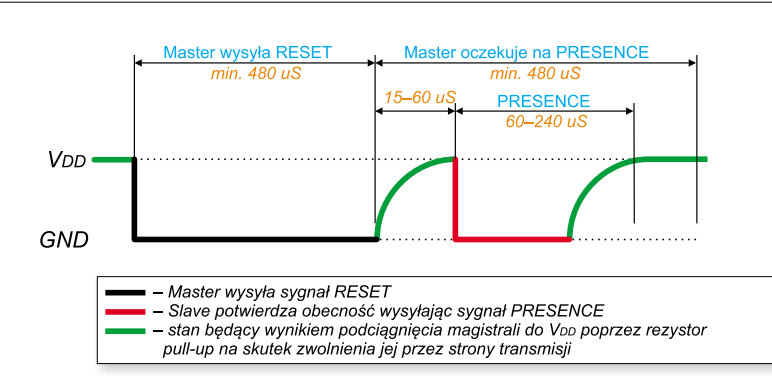

 $\bigoplus$ 

**Rysunek 1. Procedura inicjalizacji magistrali 1-wire**

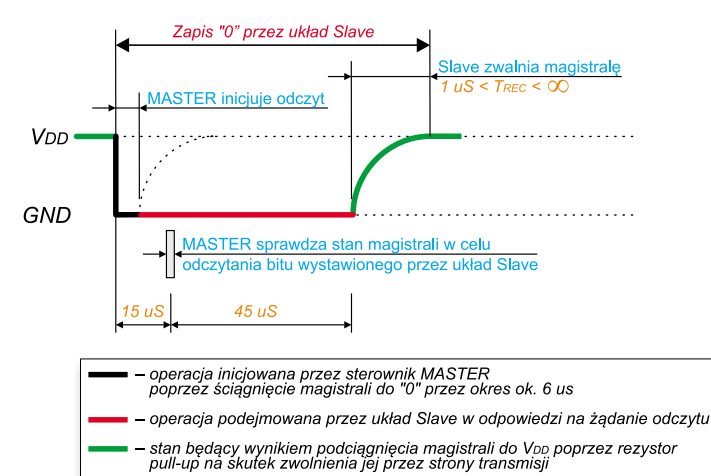

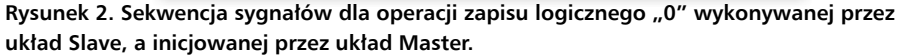

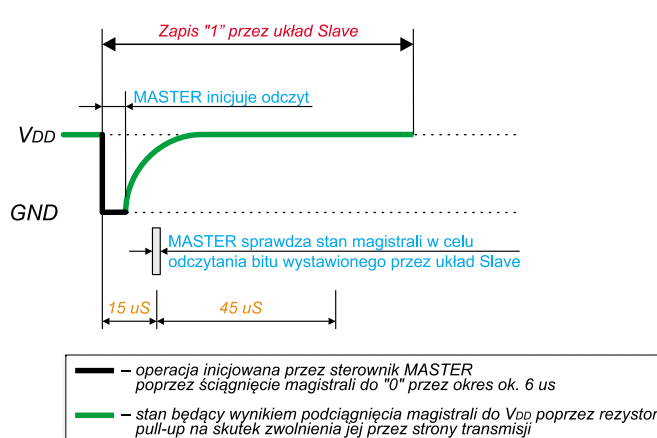

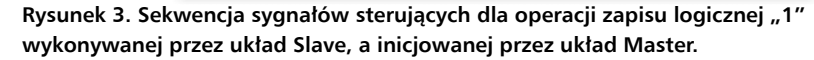

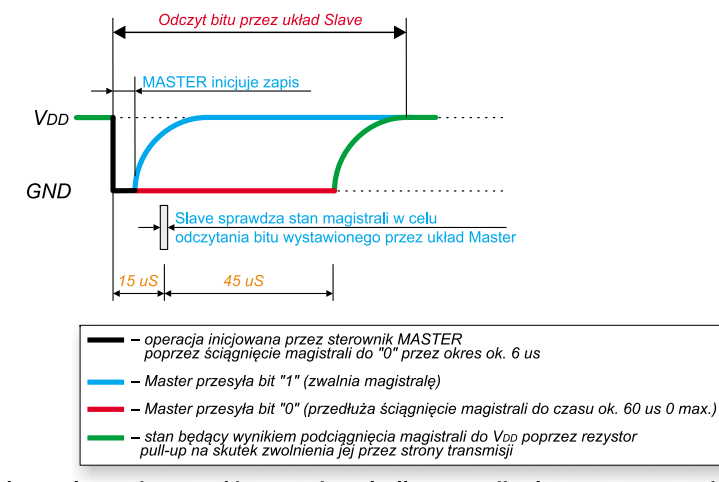

**Rysunek 4. Sekwencja sygnałów sterujących dla operacji odczytu stanu magistrali 1-wire wykonywanej przez układ Slave, a inicjowanej przez układ Master.**

⊕

ELEKTRONIKA PRAKTYCZNA 4/2011

⊕

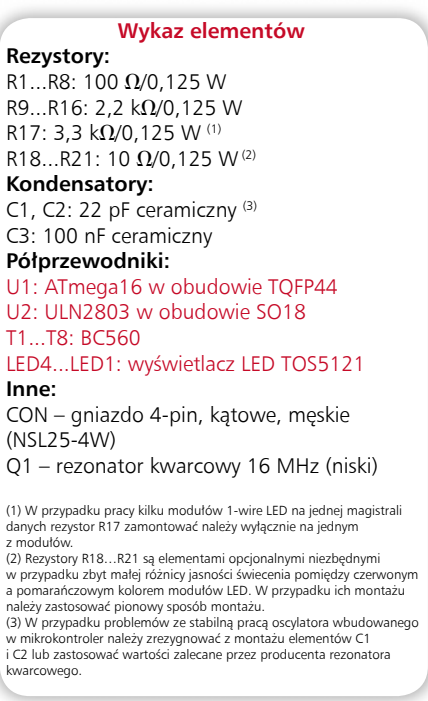

Na CD: karty katalogowe i noty aplikacyjne elementów oznaczonych w wykazie elementów kolorem czerwonym

Na CD: karty katalogowe i noty aplikacyjne elementów<br>oznaczonych w wykazie elementów kolorem czerwonym

⊕

około 6 ms). Po wystąpieniu takiego zbocza, odbiorze adresu i polecenia, układ Slave podejmuje różne działania, których scenariusz zależy od oczekiwanego kierunku transmisji. Tego typu organizacja protokołu transmisji zapewnia prawidłową synchronizację przesyłanych danych bez potrzeby stosowania dodatkowych linii sterujących. Minimalny czas trwania pojedynczego bitu jest ściśle określony i wynosi 60 µs+1 µs na tak zwany czas odtworzenia zasilania (*recovery time*). Wyznacza on maksymalną prędkość transmisji w trybie standard (1/61  $\mu$ s=16,3 kbps). Każde z urządzeń dołączonych do magistrali musi mieć wyjście typu otwarty dren lub otwarty kolektor, a linia danych jest połączona jest do zasilania przez rezystor podciągający o wartości zależnej od długości połączenia. Ten ryzystor w stanie bezczynności powoduje utrzymywanie się poziomu wysokiego linii danych, co pozwala na zasilanie urządzeń podrzędnych (jeśli pracują one w trybie zasilania pasożytniczego). Sama magistrala nie ma ustalonego formatu danych, a sposób przesyłania informacji zależy

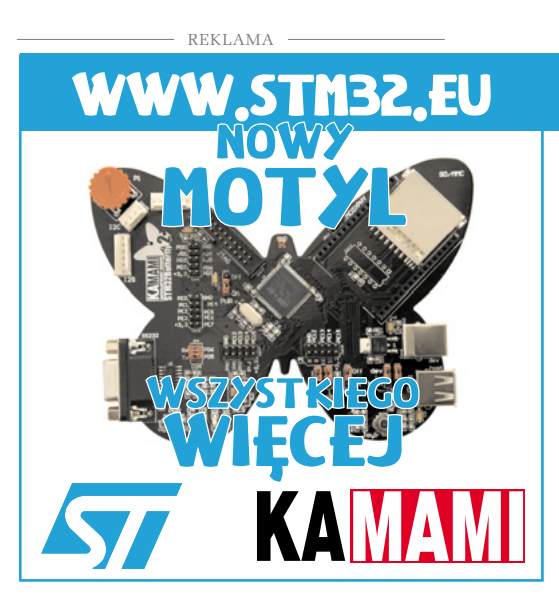

# Wyświetlacz LED z interfejsem 1-Wire

## **PROJEKTY**

od konfiguracji i właściwości układów podrzędnych. Przesyłane są słowa 1-bajtowe, w których jako pierwszy jest transmitowany bit najmniej znaczący. Dodatkową i jedną z najważniejszych cech urządzeń z interfejsem 1-Wire, odróżniającą je np. od urządzeń standardu I2 C, jest unikatowy, ośmiobajtowy kod zapisany w pamięci ROM. Ten kod jest

niepowtarzalny i przynależny tylko pojedynczemu układowi scalonemu (dla elementów produkowanych przez firmę Maxim/Dallas zapisywany jest na etapie produkcji). Najmniej znaczący bajt tego kodu zawiera numer rodziny układów (*Family code*). Kolejne 6 bajtów to unikatowy numer konkretnego egzemplarza (właściwy adresu układu). Najbardziej znaczący bajt zawiera sumę kontrolną CRC8 (*Cyclic Redundancy Check*). Ta suma jest wyliczana na podstawie poprzednich

siedmiu bajtów i ustalana na etapie produkcji (służy do kontroli poprawności transmisji).

Protokół transmisji danych definiuje kilka, podstawowych stanów pracy magistrali:

- sygnał *Reset*, wysyłany przez układ Master, będący żądaniem zgłoszenia się układów Slave,
- sygnał *Presence*, wysyłany przez układy Slave, będący potwierdzeniem obecności tych układów na magistrali danych,
- $-$  zapis logicznej "1" i "0",

⊕

 $-$  odczyt logicznej "1" i "0".

Na **rysunku 1** pokazano sekwencję inicjalizacji magistrali 1-Wire, która rozpoczyna od wysłania przez układ Master sygnału *Reset* (480...960 μs) i po odczekaniu 15...60 μs, odpowiedzią układu Slave poprzez wysłanie sygnału Presence (60...240 µs). Powyższa sekwencja inicjalizacji, jak wspomniano wcześniej, umożliwia układowi Master wykrycie podłączonych do magistrali układów Slave.

Na **rysunkach 2…4** pokazano sekwencje sygnałów dla operacji zapisu danych przez układ Slave na magistralę 1-Wire, a będącą wynikiem żądania odczytu ze strony układu Master, jak również sekwencję sygnałów sterujących ilustrujące operację odczytu stanu magistrali 1-Wire wykonywaną przez układ Slave. Przedstawione rysunki dotyczą niezbędnych działań postrzeganych z punktu widzenia układu Slave.

Na **rysunku 5** pokazano graf sekwencji sygnałów sterujących i stanów pracy magistrali 1-Wire dla operacji wyszukiwania numerów identyfi kacyjnych (adresów) układów przyłączonych do 1-wire. Graf sporządzono z punktu widzenia układu Slave. Operacja taka jest inicjowana poprzez wysłanie przez układ Master rozkazu 0xF0. Następnie każdy układ Slave przesyła na magistralę wartość pierwszego, najmniej znaczącego bitu swojego numeru identyfikacyjnego.

◈

Mając na uwadze specyfikę interfejsu 1-wire, polegającą na tym, iż wszystkie układy są dołączone do tej samej magistrali danych, należy pamiętać, że na odebraną komendę przeszukiwania odpowiedzą dokładnie w tym samym czasie wszystkie układy Slave. Bity odbierane przez układ Master

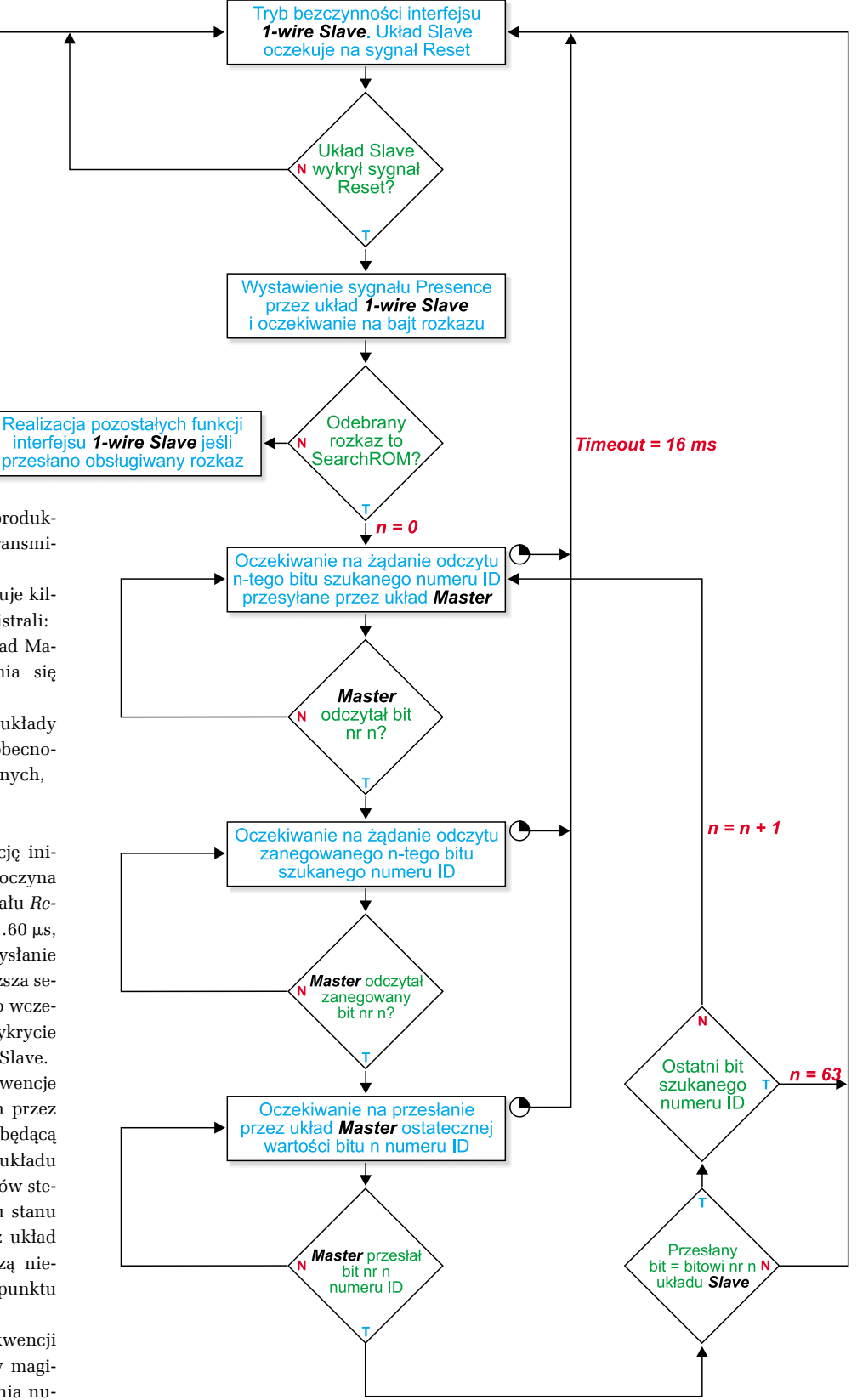

**Rysunek 5. Sekwencja sygnałów sterujących obrazująca mechanizm znajdowania numerów ID układów Slave (z punktu widzenia tychże układów).**

38 ELEKTRONIKA PRAKTYCZNA 4/2011

♠

 $\bigcirc$ 

# Wyświetlacz LED z interfejsem 1-Wire

są iloczynem logicznym poziomów wyjść wszystkich układów (tzw. *wired and*). Kolejnym krokiem jest wystawianie przez układy Slave zanegowanego, pierwszego bitu swojego numeru identyfikacyjnego.

W wyniku wspomnianych wcześniej

go (w tej chwili przez układ Master) numeru identyfi akcyjnego. Jeśli przesłana przez układ Master wartość (w tym trzecim kroku) pierwszego bitu numeru ID jest zgodna z rzeczywistą wartością pierwszego, najmniej

 $\bigcirc$ 

znaczącego bitu numeru ID wybranego układu Slave, układ ten kontynuuje proces aż do "przebrnięcia" przez wszystkie 64 bity numeru. Jeśli taka zgodność nie występuje, układ Slave pozostaje nieaktywny aż do na-

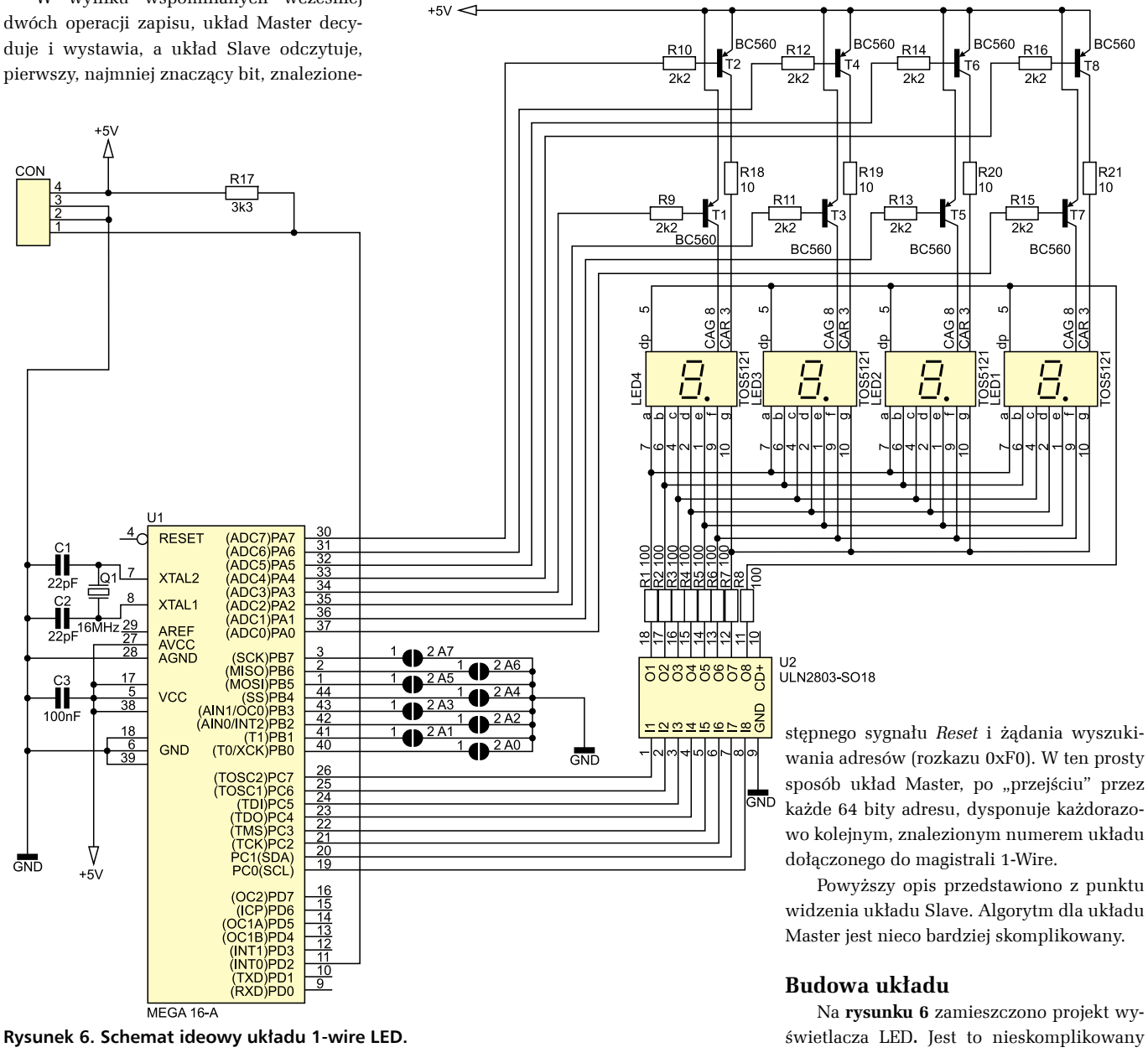

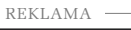

⊕

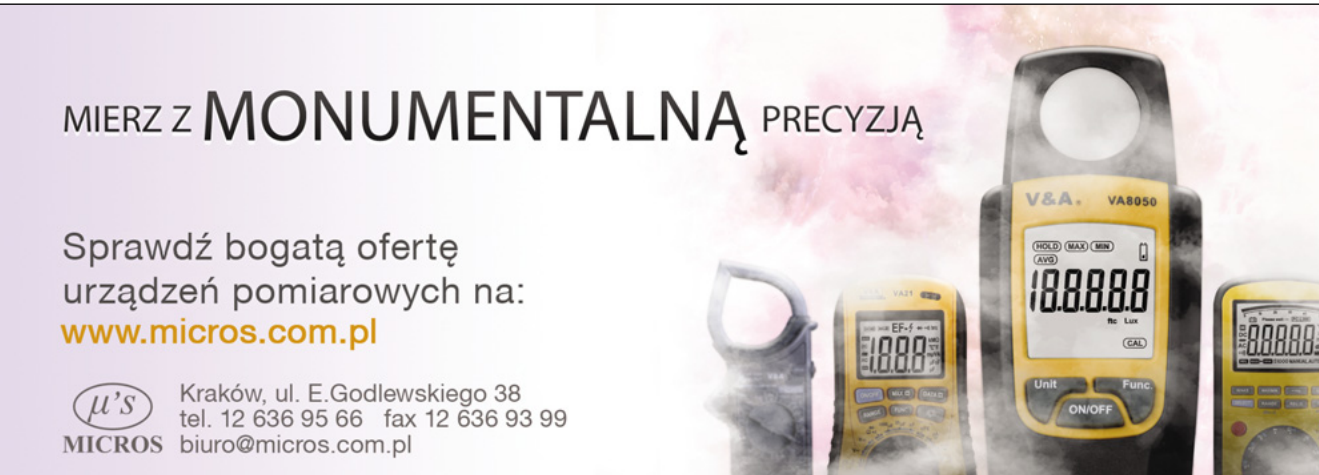

 $\bigcirc$ 

♠

# **PROJEKTY**

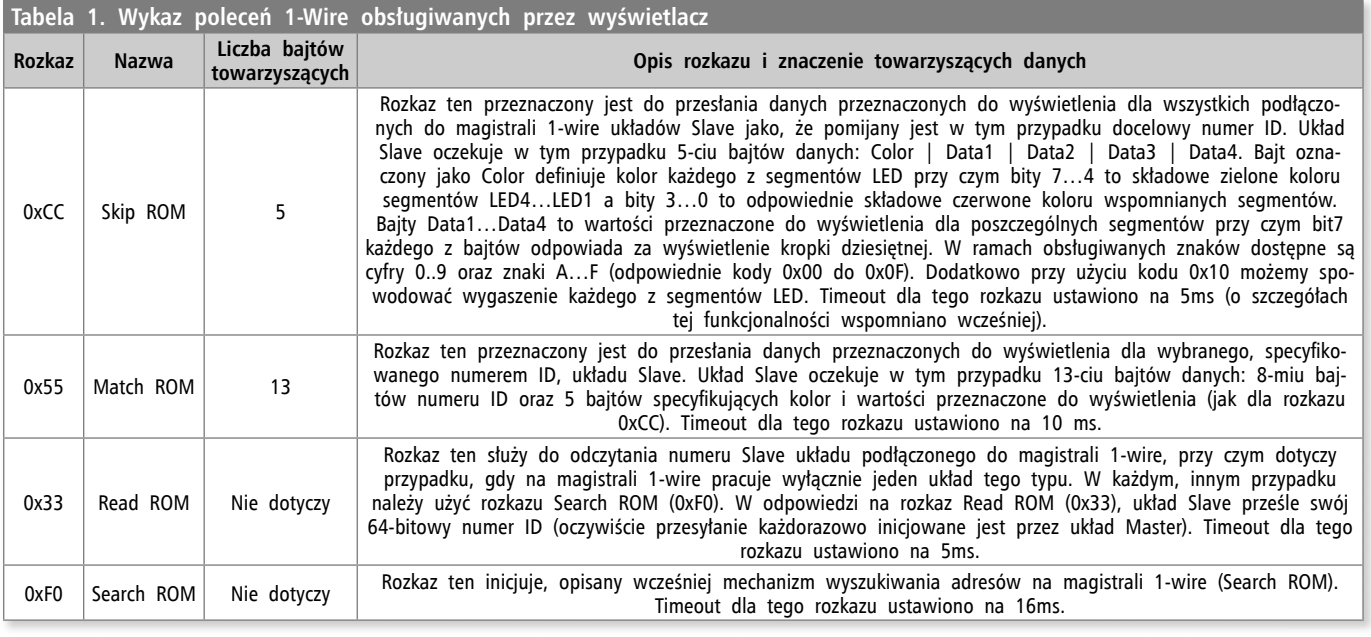

 $\bigcirc$ 

# **Listing 1. Procedura realizująca rozkaz Match ROM**

**1wreset** 'Sygnał Reset magistrali 1-wire **1wwrite** &H55 'Polecenie Match ROM (wybór konkretnego modułu) 'Następnie wysyłamy numer wybranego modułu 1-wire LED. Numer ten przechowuje 8-elementowa tablica Id() ,przy czym pierwsze 6 bajtów tego numeru to predefiniowane wartości (0x52 | 0x6F | 0x62 | 0x65 | 0x72 | 0x74),<br>,bajt 7. to sprzętowy adres modułu a bajt 8. to suma kontrolna obliczona przez program aplikacji z poprzednich .<br>danvch. **1wwrite** Id(1) , 8 .<br>'danych odpowiedzialny za kolor segmentów. W tym przypadku: wszystkie segmenty w kolorze czerwonym **1wwrite** &B00001111<br>**1wwrite** &H01 **1wwrite** &H01 'Wartość dla pierwszego segmentu **1wwrite** &H02 / Wartość dla drugiego segmentu **1wwrite** &H03 . Wartość dla trzeciego segmentu<br>1wwrite &H04 . Wartość dla czwartego segmentu **Nartość dla czwartego segmentu** 

system mikroprocesorowy, w którym zastosowano tranzystory sterujące wspólnymi anodami wyświetlaczy LED, układ ULN2803, do którego dołączono katody wyświetlaczy LED oraz mikrokontroler Atmega16 pełniący rolę interfejsu magistrali 1-Wire i jednocześnie jednostki sterującej pracą wyświetlaczy. Wybór tego konkretnego typu mikrokontrolera z rodziny AVR wynikał wyłącznie z wymagań dotyczących liczby portów I/O oraz konieczności taktowania zewnętrznym rezonatorem kwarcowym.

W opisywanym układzie zastosowano dwukolorowe, 7-segmentowe wyświetlacze LED z niezależnymi wyprowadzeniami wspólnej anody dla każdej z barw (wyprowadzenia 8 i 3 elementu). Dodatkowym atutem zastosowanych elementów jest możliwość jednoczesnej pracy obu diod świecących znajdujących się w każdym segmencie wyświetlacza, co w rezultacie daje nam możliwość uzyskania trzeciego koloru świecenia, w tym przypadku pomarańczowego. Zastosowano multipleksowe sterowanie każdym z modułów LED. Mikrokontroler, w odpowiedzi na dane otrzymane przy pomocy magistrali 1-wire, załącza wspólne anody kolejnych modułów LED "wystawiając" wcześniej odpowiednie wartości do portu PORTC, który to steruje połączonymi katodami wyświetlaczy. W ten prosty sposób, robiąc to odpowiednio szybko (w tym przypadku jest to częstotliwość ok. 100 Hz na każdy moduł LED), zapobiegamy zjawisku migotania wyświetlanych informacji, również w przypadku ich filmowania za pomocą kamery wideo.

Dodatkowo, na płytce sterownika, przewidziano 8 specjalnych punktów lutowniczych SMD przeznaczonych do sprzętowego ustawienia numeru ID.

♠

Numer ten wyznaczamy według poniższego zapisu:

**ID**: 0x52 | 0x6F | 0x62 | 0x65 | 0x72 | 0x74 | HADR | CRC8,

gdzie:

HADR – to adres sprzętowy wynikający ze stanów odpowiednich wyprowadzeń portu PORTB mikrokontrolera,

CRC8 – to obliczana przez urządzenie suma kontrolna.

Do implementacji programowego interfejsu 1-Wire wykorzystano przerwanie zewnętrzne INT0 wyzwalane zboczem opadającym na dedykowanym wyprowadzeniu

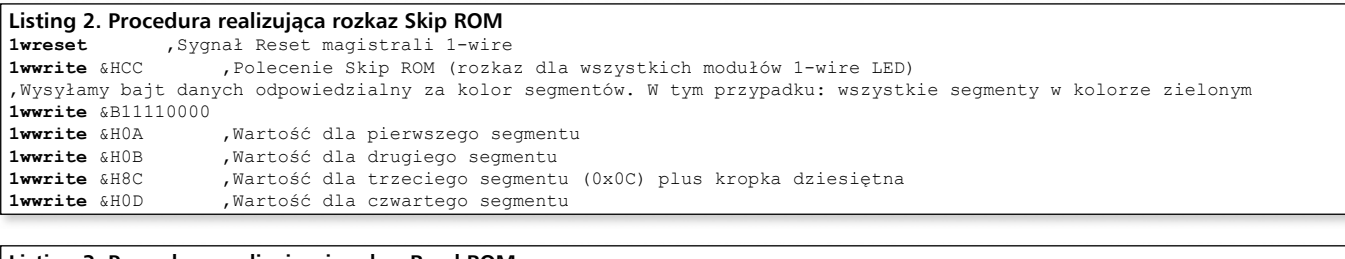

#### **Listing 3. Procedura realizującej rozkaz Read ROM**

**1wreset** . Sygnał Reset magistrali 1-wire<br>**1wwrite** 6833 . Polecenie Read ROM (rozka **1wwrite** &H33 'Polecenie Read ROM (rozkaz odczytania numeru ID modułu 1-wire LED - wyłącznie dla przypadku jednego modułu pracującego na magistrali) Id(1) = **1wread**(8) 'Odczytanie 8. bajtów danych numeru ID modułu 1-wire LED. Numer ten przechowa 8-elementowa tablica Id()

⊕

 $\bigcirc$ 

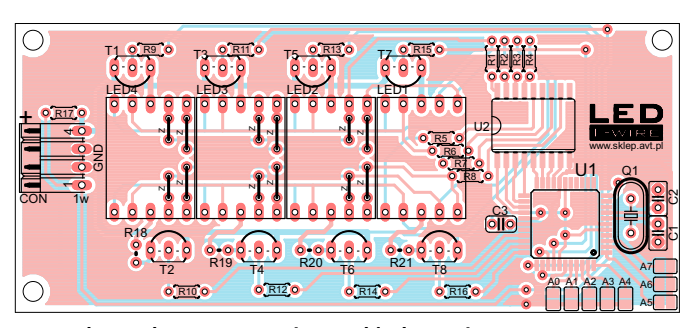

 $\bigcirc$ 

**Rysunek 7. Schemat montażowy układu 1-wire LED.**

mikrokontrolera jednocześnie dołączonym do linii danych. Co ciekawe, mimo iż interfejs 1-Wire jest bardzo wymagający pod względem zależności czasowych, cała procedura obsługi wspomnianego przerwania została napisana z użyciem Bascom Basic, który odkłada na stos zawartość większości rejestrów mikrokontrolera przedłużając w ten sposób obsługę każdego przerwania (przy ustawieniach standardowych) o 106 cykli zegarowych. Niemniej jednak, w tym konkretnym przypadku, rozwiązanie takie bez problemu wypełnia założenia protokołu 1-Wire.

Jak wspomniano, procedura obsługi przerwania INT0 odpowiada za odbiór i wykonanie wszystkich rozkazów interfejsu 1-wire ustawiając wartości odpowiednich zmiennych globalnych, a pozostawiając pętli głównej jedynie realizację funkcji multipleksowania wyświetlaczy LED. Dodatkowo, wprowadzono mechanizm kontroli przebiegu transmisji, który po upłynięciu pewnego czasu (tzw. timeout) i braku dalszej, oczekiwanej transmisji, powoduje przejście układu Slave do trybu bezczynności (oczekiwania na sygnał Reset) zerując wszystkie zmienne procedury obsługi przerwania INT0. W ten sposób zabezpiecza się układ Slave przez wejściem w tryb bezustannego oczekiwania np. w przypadku niepełnych, przerwanych czy nieprawidłowych ramek transmisji. Dla porządku należy dodać, iż program obsługi manipuluje wyłącznie rejestrem kierunku DDRD.2 portu PD2 mikrokontrolera realizując obsługę protokołu 1-wire. Przejdźmy, zatem do opisu dostępnych rozkazów sterujących obsługiwanych przez nasz sterownik. Ich listę z dokładnym opisem przedstawia zamieszczono w **tabeli 1**.

Na **listingach 1…3** zamieszczono przykładowe procedury testowe odpowiedzialne za wykonanie rozkazów Skip ROM, Match ROM i Read ROM napisanych w języku Bascom Basic dla modułu 1-wire LED.

#### **Montaż**

⊕

Schemat montażowy układu pokazano na **rysunku 7**. Na początku należy wlutować elementów biernych (w tym rezystorów, które znajdą się pod wlutowanymi później modułami LED), następnie montujemy tranzystory, układy scalone (montaż powierzchniowy) a na końcu moduły wyświetlaczy LED oraz złącze. Pewnych kłopotów może nastręczyć montaż układów scalonych przeznaczonych do montażu powierzchniowego, zwłaszcza układu mikrokontrolera ATMega16 z uwagi na bardzo małe odległości pomiędzy poszczególnymi wyprowadzeniami. Montaż tego typu układu możemy wykonać na co najmniej dwa sposoby w zależności od sprzętu lutowniczego jakim dysponujemy. Sposób pierwszy to użycie specjalnej stacji lutowniczej (typu Hot Air) oraz odpowiednich, przeznaczonych do tego celu, topników. Sposób drugi (stosowany przeze mnie) to montaż przy użyciu typowej stacji lutowniczej, dobrej jakości cyny z odpowiednią ilością topnika oraz plecionki rozlutowniczej, która umożliwi usunięcie nadmiaru cyny spomiędzy wyprowadzeń układów. Należy przy tym uważać by nie uszkodzić termicznie układu. Poprawnie zmontowany układ nie wymaga jakiejkolwiek kalibracji i powinien działać bezpośrednio po włączeniu zasilania.

> **Robert Wołgajew robert.wolgajew@ep.com.pl**

> > $\bigcirc$

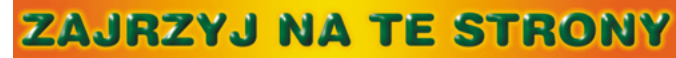

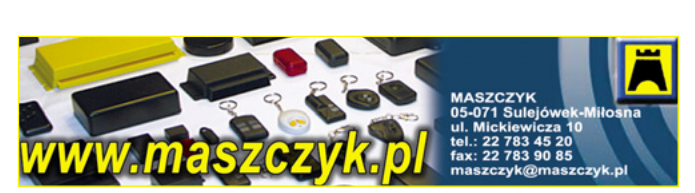

www.farnell.com/pl Farnell

PONAD 480 000 PRODUKTÓW OD 1200 WIODACYCH PRODUCENTÓW **808001212967** @ info-pl@farnell.com

# kramik.ep.com.pl

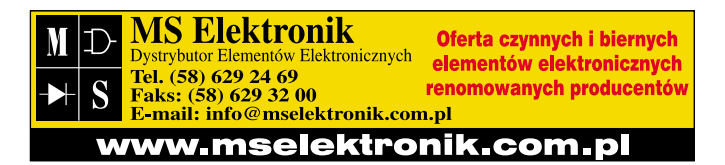

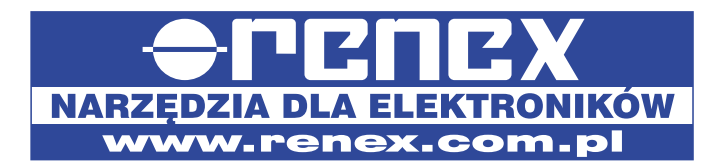

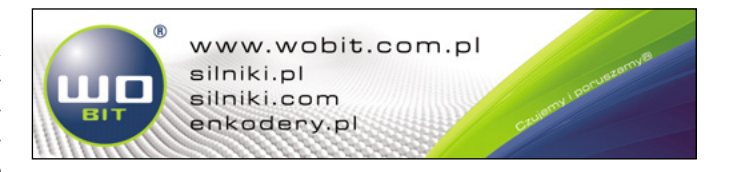

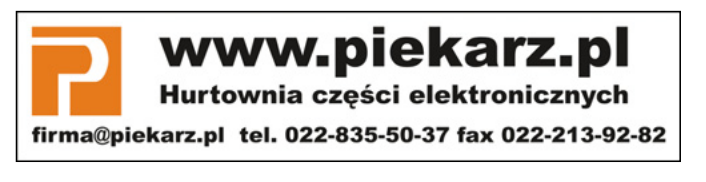

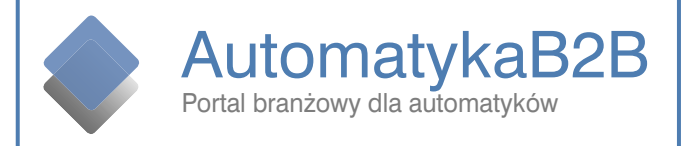

◈